# Package 'genieclust'

August 22, 2024

<span id="page-0-0"></span>Type Package Title Fast and Robust Hierarchical Clustering with Noise Points Detection Version 1.1.6 Date 2024-08-22 Description A retake on the Genie algorithm (Gagolewski, 2021 [<DOI:10.1016/j.softx.2021.100722>](https://doi.org/10.1016/j.softx.2021.100722)) - a robust hierarchical clustering method (Gagolewski, Bartoszuk, Cena, 2016 [<DOI:10.1016/j.ins.2016.05.003>](https://doi.org/10.1016/j.ins.2016.05.003)). Now faster and more memory efficient; determining the whole hierarchy for datasets of 10M points in low dimensional Euclidean spaces or 100K points in high-dimensional ones takes only 1-2 minutes. Allows clustering with respect to mutual reachability distances so that it can act as a noise point detector or a robustified version of 'HDBSCAN\*' (that is able to detect a predefined number of clusters and hence it does not dependent on the somewhat fragile 'eps' parameter). The package also features an implementation of inequality indices (the Gini, Bonferroni index), external cluster validity measures (e.g., the normalised clustering accuracy and partition similarity scores such as the adjusted Rand, Fowlkes-Mallows, adjusted mutual information, and the pair sets index), and internal cluster validity indices (e.g., the Calinski-Harabasz, Davies-Bouldin, Ball-Hall, Silhouette, and generalised Dunn indices). See also the 'Python' version of 'genieclust' available on 'PyPI', which supports sparse data, more metrics, and even larger datasets. BugReports <https://github.com/gagolews/genieclust/issues> URL <https://genieclust.gagolewski.com/>,

<https://clustering-benchmarks.gagolewski.com/>,

<https://github.com/gagolews/genieclust>

License AGPL-3

**Imports** Rcpp  $(>= 1.0.4)$ , stats, utils

<span id="page-1-0"></span>Suggests datasets, mlpack

LinkingTo Rcpp

Encoding UTF-8

SystemRequirements OpenMP

RoxygenNote 7.3.2

NeedsCompilation yes

Author Marek Gagolewski [aut, cre, cph] (<<https://orcid.org/0000-0003-0637-6028>>), Maciej Bartoszuk [ctb], Anna Cena [ctb], Peter M. Larsen [ctb]

Maintainer Marek Gagolewski <marek@gagolewski.com>

Repository CRAN

Date/Publication 2024-08-22 16:50:01 UTC

# **Contents**

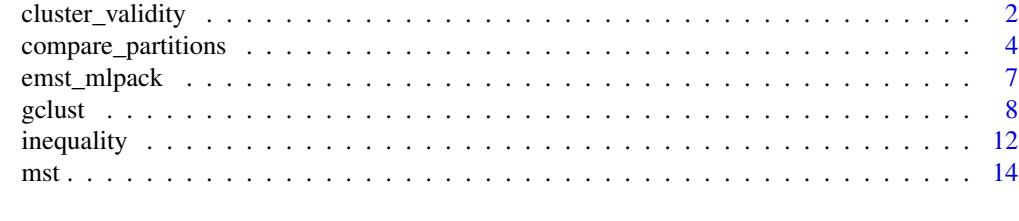

## **Index** [17](#page-16-0)

cluster\_validity *Internal Cluster Validity Measures*

# Description

Implementation of a number of so-called cluster validity indices critically reviewed in (Gagolewski, Bartoszuk, Cena, 2021). See Section 2 therein and (Gagolewski, 2022) for the respective definitions.

The greater the index value, the more *valid* (whatever that means) the assessed partition. For consistency, the Ball-Hall and Davies-Bouldin indexes as well as the within-cluster sum of squares (WCSS) take negative values.

# Usage

```
calinski_harabasz_index(X, y)
dunnowa_index(
  X,
 y,
```

```
M = 25L,
 owa_numerator = "SMin:5",
 owa_denominator = "Const"
\mathcal{L}generalised_dunn_index(X, y, lowercase_d, uppercase_d)
negated_ball_hall_index(X, y)
negated_davies_bouldin_index(X, y)
negated_wcss_index(X, y)
silhouette_index(X, y)
silhouette_w_index(X, y)
wcnn\_index(X, y, M = 25L)
```
# Arguments

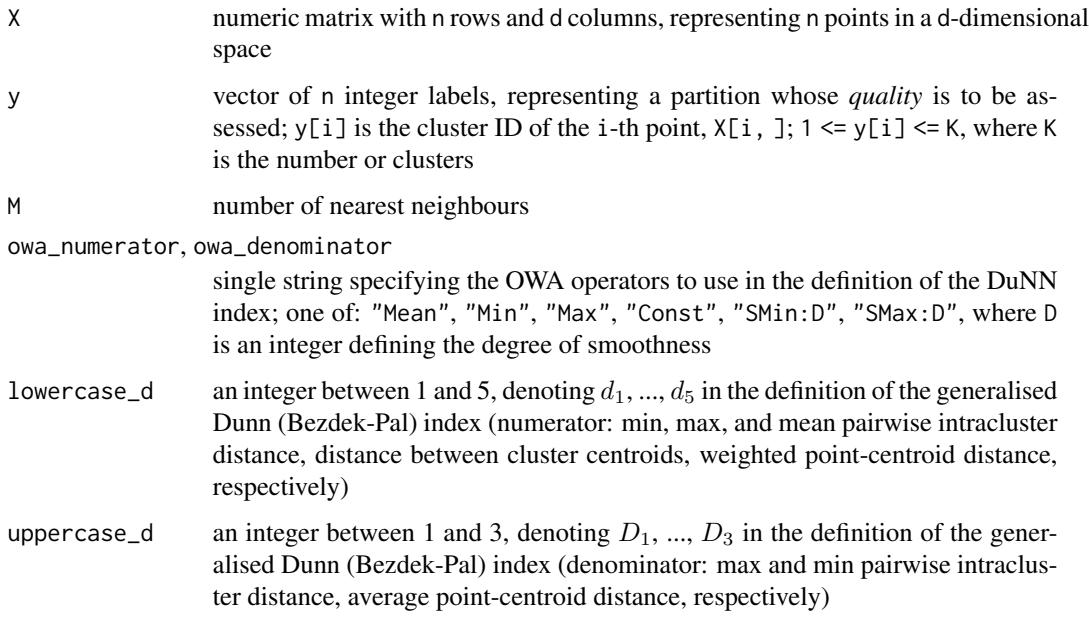

# Value

A single numeric value (the more, the *better*).

# Author(s)

[Marek Gagolewski](https://www.gagolewski.com/) and other contributors

#### <span id="page-3-0"></span>References

Ball G.H., Hall D.J., *ISODATA: A novel method of data analysis and pattern classification*, Technical report No. AD699616, Stanford Research Institute, 1965.

Bezdek J., Pal N., Some new indexes of cluster validity, *IEEE Transactions on Systems, Man, and Cybernetics, Part B* 28, 1998, 301-315, [doi:10.1109/3477.678624.](https://doi.org/10.1109/3477.678624)

Calinski T., Harabasz J., A dendrite method for cluster analysis, *Communications in Statistics* 3(1), 1974, 1-27, [doi:10.1080/03610927408827101.](https://doi.org/10.1080/03610927408827101)

Davies D.L., Bouldin D.W., A Cluster Separation Measure, *IEEE Transactions on Pattern Analysis and Machine Intelligence* PAMI-1 (2), 1979, 224-227, [doi:10.1109/TPAMI.1979.4766909.](https://doi.org/10.1109/TPAMI.1979.4766909)

Dunn J.C., A Fuzzy Relative of the ISODATA Process and Its Use in Detecting Compact Well-Separated Clusters, *Journal of Cybernetics* 3(3), 1973, 32-57, [doi:10.1080/01969727308546046.](https://doi.org/10.1080/01969727308546046)

Gagolewski M., Bartoszuk M., Cena A., Are cluster validity measures (in)valid?, *Information Sciences* 581, 620-636, 2021, [doi:10.1016/j.ins.2021.10.004;](https://doi.org/10.1016/j.ins.2021.10.004) preprint: [https://raw.githubusercont](https://raw.githubusercontent.com/gagolews/bibliography/master/preprints/2021cvi.pdf)ent. [com/gagolews/bibliography/master/preprints/2021cvi.pdf](https://raw.githubusercontent.com/gagolews/bibliography/master/preprints/2021cvi.pdf).

Gagolewski M., A Framework for Benchmarking Clustering Algorithms, *SoftwareX* 20, 2022, 101270, [doi:10.1016/j.softx.2022.101270,](https://doi.org/10.1016/j.softx.2022.101270) <https://clustering-benchmarks.gagolewski.com>.

Rousseeuw P.J., Silhouettes: A Graphical Aid to the Interpretation and Validation of Cluster Analysis, *Computational and Applied Mathematics* 20, 1987, 53-65, [doi:10.1016/03770427\(87\)901257.](https://doi.org/10.1016/0377-0427%2887%2990125-7)

## See Also

The official online manual of **genieclust** at <https://genieclust.gagolewski.com/>

Gagolewski M., genieclust: Fast and robust hierarchical clustering, *SoftwareX* 15:100722, 2021, [doi:10.1016/j.softx.2021.100722.](https://doi.org/10.1016/j.softx.2021.100722)

### Examples

```
X \leftarrow \text{as_matrix}(iris[, 1:4])X[,] <- jitter(X) # otherwise we get a non-unique solution
y <- as.integer(iris[[5]])
calinski_harabasz_index(X, y) # good
calinski_harabasz_index(X, sample(1:3, nrow(X), replace=TRUE)) # bad
```
compare\_partitions *External Cluster Validity Measures and Pairwise Partition Similarity Scores*

#### <span id="page-3-1"></span>**Description**

The functions described in this section quantify the similarity between two label vectors x and y which represent two partitions of a set of n elements into, respectively,  $K$  and  $L$  nonempty and pairwise disjoint subsets.

For instance, x and y can represent two clusterings of a dataset with n observations specified by two vectors of labels. The functions described here can be used as external cluster validity measures, <span id="page-4-0"></span>where we assume that  $x$  is a reference (ground-truth) partition whilst  $y$  is the vector of predicted cluster memberships.

All indices except normalized\_clustering\_accuracy() can act as a pairwise partition similarity score: they are symmetric, i.e.,  $index(x, y) == index(y, x)$ .

Each index except  $m<sub>1</sub>$  score() (which computes the mutual information score) outputs 1 given two identical partitions. Note that partitions are always defined up to a permutation (bijection) of the set of possible labels, e.g.,  $(1, 1, 2, 1)$  and  $(4, 4, 2, 4)$  represent the same 2-partition.

#### Usage

```
normalized\_clustering\_accuracy(x, y = NULL)normalized\_pivoted\_accuracy(x, y = NULL)pair\_sets\_index(x, y = NULL, simplified = FALSE, clipped = TRUE)adjusted\_rand\_score(x, y = NULL, clipped = FALSE)rand\_score(x, y = NULL)adjusted_f m_score(x, y = NULL, clipped = FALSE)fm\_score(x, y = NULL)mi\_score(x, y = NULL)normalized_mi_score(x, y = NULL)adjusted\_mi\_score(x, y = NULL, clipped = FALSE)normalized_{contusion\_matrix(x, y = NULL)}normalizing_permutation(x, y = NULL)
```
# Arguments

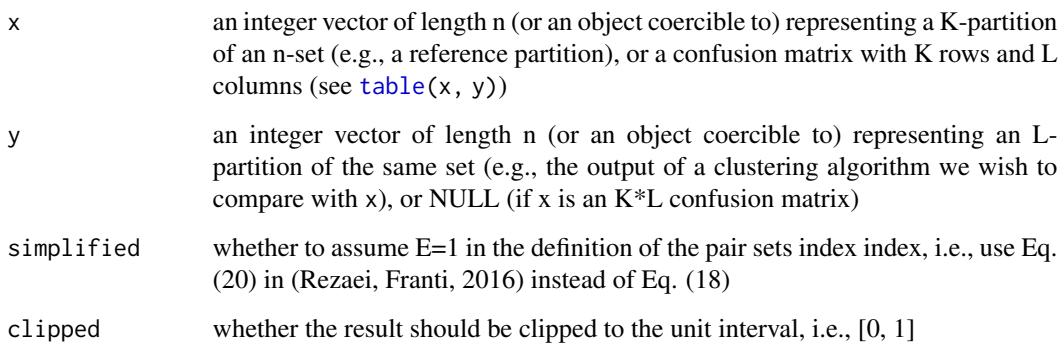

#### <span id="page-5-0"></span>Details

normalized\_clustering\_accuracy() (Gagolewski, 2023) is an asymmetric external cluster validity measure which assumes that the label vector x (or rows in the confusion matrix) represents the reference (ground truth) partition. It is an average proportion of correctly classified points in each cluster above the worst case scenario of uniform membership assignment, with cluster ID matching based on the solution to the maximal linear sum assignment problem; see [normalized\\_confusion\\_matrix](#page-3-1)). It is given by:  $\max_{\sigma} \frac{1}{K} \sum_{j=1}^K \frac{c_{\sigma(j),j}-c_{\sigma(j),j}/K}{c_{\sigma(j),j}-c_{\sigma(j),j}/K}$ , where  $C$  is a confusion matrix with K rows and L columns,  $\sigma$  is a permutation of the set  $\{1, \ldots, \max(K, L)\},$ and  $c_{i,j} = c_{i,1} + ... + c_{i,L}$  is the i-th row sum, under the assumption that  $c_{i,j} = 0$  for  $i > K$  or  $j > L$  and  $0/0 = 0$ .

<code>normalized\_pivoted\_accuracy()</code> is defined as  $(\max_{\sigma}\sum_{j=1}^{\max(K,L)}c_{\sigma(j),j}/n{-}1/\max(K,L))/(1{-}$  $1/\max(K, L)$ , where  $\sigma$  is a permutation of the set  $\{1, \ldots, \max(K, L)\}$ , and n is the sum of all elements in  $C$ . For non-square matrices, missing rows/columns are assumed to be filled with 0s.

pair\_sets\_index() (PSI) was introduced in (Rezaei, Franti, 2016). The simplified PSI assumes  $E=1$  in the definition of the index, i.e., uses Eq. (20) in the said paper instead of Eq. (18). For non-square matrices, missing rows/columns are assumed to be filled with 0s.

rand\_score() gives the Rand score (the "probability" of agreement between the two partitions) and adjusted\_rand\_score() is its version corrected for chance, see (Hubert, Arabie, 1985): its expected value is 0 given two independent partitions. Due to the adjustment, the resulting index may be negative for some inputs.

Similarly, fm\_score() gives the Fowlkes-Mallows (FM) score and adjusted\_fm\_score() is its adjusted-for-chance version; see (Hubert, Arabie, 1985).

mi\_score(), adjusted\_mi\_score() and normalized\_mi\_score() are information-theoretic scores, based on mutual information, see the definition of  $AMI_{sum}$  and  $NMI_{sum}$  in (Vinh et al., 2010).

normalized\_confusion\_matrix() computes the confusion matrix and permutes its rows and columns so that the sum of the elements of the main diagonal is the largest possible (by solving the maximal assignment problem). The function only accepts  $K \leq L$ . The reordering of the columns of a confusion matrix can be determined by calling normalizing\_permutation().

Also note that the built-in [table\(](#page-0-0)) determines the standard confusion matrix.

#### Value

Each cluster validity measure is a single numeric value.

normalized\_confusion\_matrix() returns a numeric matrix.

normalizing\_permutation() returns a vector of indexes.

#### Author(s)

[Marek Gagolewski](https://www.gagolewski.com/) and other contributors

#### References

Gagolewski M., A framework for benchmarking clustering algorithms, *SoftwareX* 20, 2022, 101270, [doi:10.1016/j.softx.2022.101270,](https://doi.org/10.1016/j.softx.2022.101270) <https://clustering-benchmarks.gagolewski.com>.

<span id="page-6-0"></span>Gagolewski M., Normalised clustering accuracy: An asymmetric external cluster validity measure, *Journal of Classification*, 2024, in press, [doi:10.1007/s00357024094822.](https://doi.org/10.1007/s00357-024-09482-2)

Hubert L., Arabie P., Comparing partitions, *Journal of Classification* 2(1), 1985, 193-218, esp. Eqs. (2) and (4).

Meila M., Heckerman D., An experimental comparison of model-based clustering methods, *Machine Learning* 42, 2001, pp. 9-29, [doi:10.1023/A:1007648401407.](https://doi.org/10.1023/A%3A1007648401407)

Rezaei M., Franti P., Set matching measures for external cluster validity, *IEEE Transactions on Knowledge and Data Mining* 28(8), 2016, 2173-2186.

Steinley D., Properties of the Hubert-Arabie adjusted Rand index, *Psychological Methods* 9(3), 2004, pp. 386-396, [doi:10.1037/1082989X.9.3.386.](https://doi.org/10.1037/1082-989X.9.3.386)

Vinh N.X., Epps J., Bailey J., Information theoretic measures for clusterings comparison: Variants, properties, normalization and correction for chance, *Journal of Machine Learning Research* 11, 2010, 2837-2854.

# See Also

The official online manual of **genieclust** at <https://genieclust.gagolewski.com/>

Gagolewski M., genieclust: Fast and robust hierarchical clustering, *SoftwareX* 15:100722, 2021, [doi:10.1016/j.softx.2021.100722.](https://doi.org/10.1016/j.softx.2021.100722)

# Examples

```
y_true <- iris[[5]]
y_pred <- kmeans(as.matrix(iris[1:4]), 3)$cluster
normalized_clustering_accuracy(y_true, y_pred)
normalized_pivoted_accuracy(y_true, y_pred)
pair_sets_index(y_true, y_pred)
pair_sets_index(y_true, y_pred, simplified=TRUE)
adjusted_rand_score(y_true, y_pred)
rand_score(table(y_true, y_pred)) # the same
adjusted_fm_score(y_true, y_pred)
fm_score(y_true, y_pred)
mi_score(y_true, y_pred)
normalized_mi_score(y_true, y_pred)
adjusted_mi_score(y_true, y_pred)
normalized_confusion_matrix(y_true, y_pred)
normalizing_permutation(y_true, y_pred)
```
<span id="page-6-1"></span>emst\_mlpack *Euclidean Minimum Spanning Tree*

#### Description

Provides access to the implementation of the Dual-Tree Boruvka algorithm from the mlpack package (if available). It is based on kd-trees and is fast for (very) low-dimensional Euclidean spaces. For higher dimensional spaces (say, over 5 features) or other metrics, use the parallelised Prim-like algorithm implemented in [mst\(](#page-13-1)).

#### <span id="page-7-0"></span>Usage

```
emst_mlpack(X, leaf_size = 1, naive = FALSE, verbose = FALSE)
```
#### Arguments

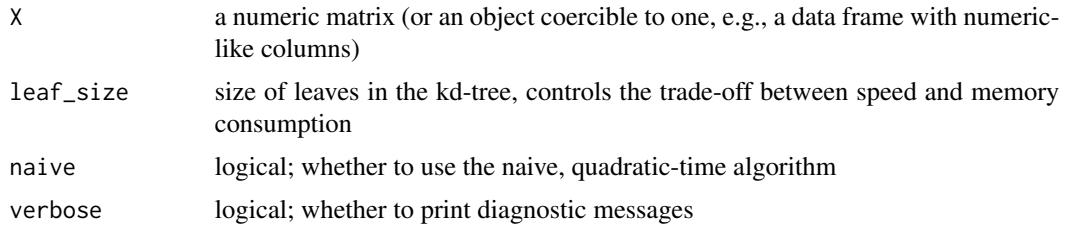

# Value

An object of class mst, see [mst\(](#page-13-1)) for details.

#### Author(s)

[Marek Gagolewski](https://www.gagolewski.com/) and other contributors

# References

March W.B., Ram P., Gray A.G., Fast Euclidean Minimum Spanning Tree: Algorithm, Analysis, and Applications, *Proc. ACM SIGKDD'10*, 2010, 603-611, [https://mlpack.org/papers/emst.](https://mlpack.org/papers/emst.pdf) [pdf](https://mlpack.org/papers/emst.pdf).

Curtin R.R., Edel M., Lozhnikov M., Mentekidis Y., Ghaisas S., Zhang S., mlpack 3: A fast, flexible machine learning library, *Journal of Open Source Software* 3(26), 2018, 726.

# See Also

The official online manual of genieclust at <https://genieclust.gagolewski.com/>

Gagolewski M., genieclust: Fast and robust hierarchical clustering, *SoftwareX* 15:100722, 2021, [doi:10.1016/j.softx.2021.100722.](https://doi.org/10.1016/j.softx.2021.100722)

<span id="page-7-1"></span>gclust *Hierarchical Clustering Algorithm Genie*

# Description

A reimplementation of *Genie* - a robust and outlier resistant clustering algorithm (see Gagolewski, Bartoszuk, Cena, 2016). The Genie algorithm is based on a minimum spanning tree (MST) of the pairwise distance graph of a given point set. Just like the single linkage, it consumes the edges of the MST in an increasing order of weights. However, it prevents the formation of clusters of highly imbalanced sizes; once the Gini index (see [gini\\_index\(](#page-11-1))) of the cluster size distribution raises above gini\_threshold, a forced merge of a point group of the smallest size is performed. Its appealing

#### $\mathcal{G}$  gclust  $\mathcal{G}$

simplicity goes hand in hand with its usability; Genie often outperforms other clustering approaches on benchmark data, such as <https://github.com/gagolews/clustering-benchmarks>.

The clustering can now also be computed with respect to the mutual reachability distance (based, e.g., on the Euclidean metric), which is used in the definition of the HDBSCAN\* algorithm (see Campello et al., 2013). If  $M > 1$ , then the mutual reachability distance  $m(i, j)$  with smoothing factor M is used instead of the chosen "raw" distance  $d(i, j)$ . It holds  $m(i, j) = \max(d(i, j), c(i), c(j))$ , where  $c(i)$  is  $d(i, k)$  with k being the (M-1)-th nearest neighbour of i. This makes "noise" and "boundary" points being "pulled away" from each other.

The Genie correction together with the smoothing factor  $M > 1$  (note that  $M = 2$  corresponds to the original distance) gives a robustified version of the HDBSCAN\* algorithm that is able to detect a predefined number of clusters. Hence it does not dependent on the DBSCAN's somewhat magical eps parameter or the HDBSCAN's min\_cluster\_size one.

# Usage

```
gclust(d, \ldots)## Default S3 method:
gclust(
 d,
  gini-threshold = 0.3,
  distance = c("euclidean", "l2", "manhattan", "cityblock", "l1", "cosine"),
  cast_float32 = TRUE,
  verbose = FALSE,
  ...
)
## S3 method for class 'dist'
gclust(d, gini_threshold = 0.3, verbose = FALSE, ...)## S3 method for class 'mst'
gclust(d, gini_threshold = 0.3, verbose = FALSE, ...)genie(d, ...)
## Default S3 method:
genie(
 d,
 k,
  gini_threshold = 0.3,
  distance = c("euclidean", "l2", "manhattan", "cityblock", "l1", "cosine"),
 M = 1L,
  postprocess = c("boundary", "none", "all"),
  detect\_noise = M > 1L,
  cast_float32 = TRUE,
  verbose = FALSE,
  ...
)
```

```
## S3 method for class 'dist'
genie(
 d,
 k,
 gini_threshold = 0.3,
 M = 1L,postprocess = c("boundary", "none", "all"),
 detect_noise = M > 1L,
 verbose = FALSE,
  ...
\mathcal{L}## S3 method for class 'mst'
genie(
 d,
 k,
 gini_threshold = 0.3,
 postprocess = c("boundary", "none", "all"),
 detect_noise = FALSE,
 verbose = FALSE,
  ...
\mathcal{L}
```
# Arguments

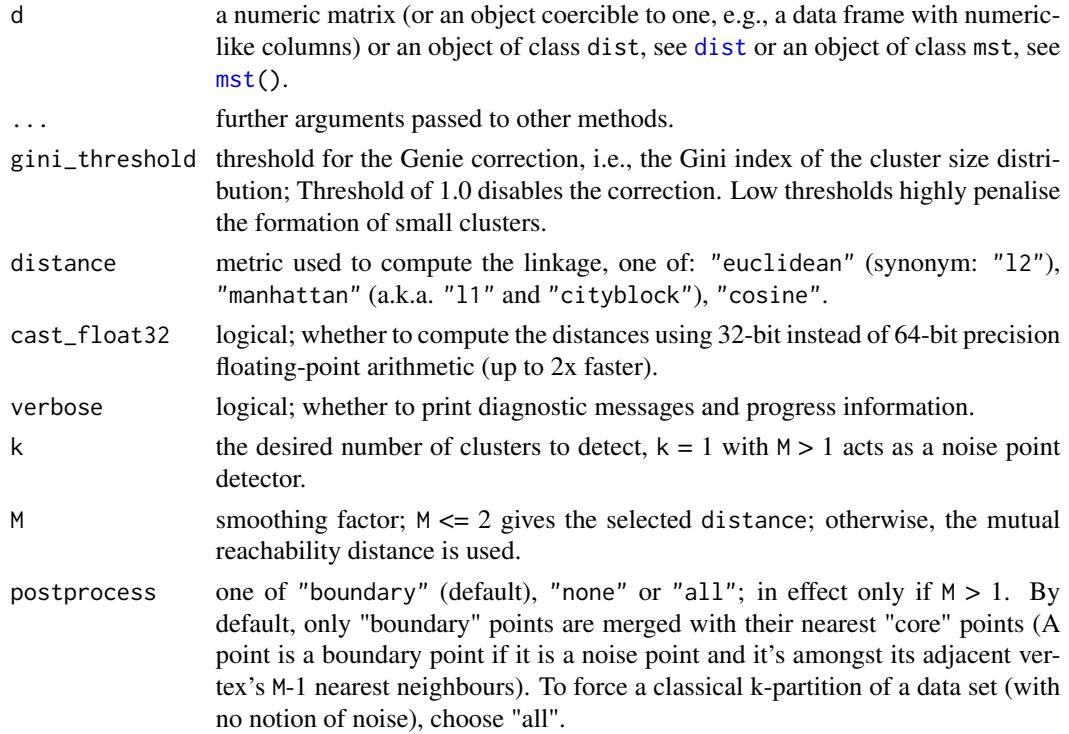

#### <span id="page-10-0"></span> $gclust$  11

# Details

Note that, as in the case of all the distance-based methods, the standardisation of the input features is definitely worth giving a try.

If d is a numeric matrix or an object of class dist, [mst\(](#page-13-1)) will be called to compute an MST, which generally takes at most  $O(n^2)$  time (the algorithm we provide is parallelised, environment variable OMP\_NUM\_THREADS controls the number of threads in use). However, see [emst\\_mlpack\(](#page-6-1)) for a very fast alternative in the case of Euclidean spaces of (very) low dimensionality and  $M = 1$ .

Given an minimum spanning tree, the algorithm runs in  $O(n\sqrt{n})$  time. Therefore, if you want to test different gini\_thresholds, (or ks), it is best to explicitly compute the MST first.

According to the algorithm's original definition, the resulting partition tree (dendrogram) might violate the ultrametricity property (merges might occur at levels that are not increasing w.r.t. a between-cluster distance). gclust() automatically corrects departures from ultrametricity by applying height = rev(cummin(rev(height))).

# Value

gclust() computes the whole clustering hierarchy; it returns a list of class hclust, see [hclust](#page-0-0). Use [cutree](#page-0-0) to obtain an arbitrary k-partition.

genie() returns a k-partition - a vector with elements in 1,...,k, whose i-th element denotes the i-th input point's cluster identifier. Missing values (NA) denote noise points (if detect\_noise is TRUE).

# Author(s)

[Marek Gagolewski](https://www.gagolewski.com/) and other contributors

# References

Gagolewski M., Bartoszuk M., Cena A., Genie: A new, fast, and outlier-resistant hierarchical clustering algorithm, *Information Sciences* 363, 2016, 8-23, [doi:10.1016/j.ins.2016.05.003.](https://doi.org/10.1016/j.ins.2016.05.003)

Campello R.J.G.B., Moulavi D., Sander J., Density-based clustering based on hierarchical density estimates, *Lecture Notes in Computer Science* 7819, 2013, 160-172, [doi:10.1007/978364237456-](https://doi.org/10.1007/978-3-642-37456-2_14) [2\\_14.](https://doi.org/10.1007/978-3-642-37456-2_14)

Gagolewski M., Cena A., Bartoszuk M., Brzozowski L., Clustering with minimum spanning trees: How good can it be?, *Journal of Classification*, 2024, in press, [doi:10.1007/s00357024094831.](https://doi.org/10.1007/s00357-024-09483-1)

# See Also

The official online manual of genieclust at <https://genieclust.gagolewski.com/>

Gagolewski M., genieclust: Fast and robust hierarchical clustering, *SoftwareX* 15:100722, 2021, [doi:10.1016/j.softx.2021.100722.](https://doi.org/10.1016/j.softx.2021.100722)

[mst\(](#page-13-1)) for the minimum spanning tree routines.

[adjusted\\_rand\\_score\(](#page-3-1)) (amongst others) for external cluster validity measures (partition similarity scores).

# <span id="page-11-0"></span>Examples

```
library("datasets")
data("iris")
X \leftarrow \{ \text{iris}[1:4]h <- gclust(X)
y_pred <- cutree(h, 3)
y_test <- iris[,5]
plot(iris[,2], iris[,3], col=y_pred,
   pch=as.integer(iris[,5]), asp=1, las=1)
adjusted_rand_score(y_test, y_pred)
pair_sets_index(y_test, y_pred)
# Fast for low-dimensional Euclidean spaces:
# h <- gclust(emst_mlpack(X))
```
inequality *Inequality Measures*

# <span id="page-11-1"></span>Description

gini\_index() gives the normalised Gini index, bonferroni\_index() implements the Bonferroni index, and devergottini\_index() implements the De Vergottini index.

# Usage

```
gini_index(x)
```
bonferroni\_index(x)

devergottini\_index(x)

# Arguments

x numeric vector of non-negative values

#### Details

These indices can be used to quantify the "inequality" of a numeric sample. They can be conceived as normalised measures of data dispersion. For constant vectors (perfect equity), the indices yield values of 0. Vectors with all elements but one equal to 0 (perfect inequality), are assigned scores of 1. They follow the Pigou-Dalton principle (are Schur-convex): setting  $x_i = x_i - h$  and  $x_j = x_j + h$ with  $h > 0$  and  $x_i - h \ge x_j + h$  (taking from the "rich" and giving to the "poor") decreases the inequality

These indices have applications in economics, amongst others. The Genie clustering algorithm uses the Gini index as a measure of the inequality of cluster sizes.

#### inequality and the contract of the contract of the contract of the contract of the contract of the contract of the contract of the contract of the contract of the contract of the contract of the contract of the contract of

The normalised Gini index is given by:

$$
G(x_1,...,x_n) = \frac{\sum_{i=1}^n (n-2i+1)x_{\sigma(n-i+1)}}{(n-1)\sum_{i=1}^n x_i},
$$

The normalised Bonferroni index is given by:

$$
B(x_1,\ldots,x_n) = \frac{\sum_{i=1}^n (n-\sum_{j=1}^i \frac{n}{n-j+1}) x_{\sigma(n-i+1)}}{(n-1) \sum_{i=1}^n x_i}.
$$

The normalised De Vergottini index is given by:

$$
V(x_1,...,x_n) = \frac{1}{\sum_{i=2}^n \frac{1}{i}} \left( \frac{\sum_{i=1}^n \left( \sum_{j=i}^n \frac{1}{j} \right) x_{\sigma(n-i+1)}}{\sum_{i=1}^n x_i} - 1 \right).
$$

Here,  $\sigma$  is an ordering permutation of  $(x_1, \ldots, x_n)$ .

Time complexity:  $O(n)$  for sorted (increasingly) data. Otherwise, the vector will be sorted.

# Value

The value of the inequality index, a number in  $[0, 1]$ .

# Author(s)

[Marek Gagolewski](https://www.gagolewski.com/) and other contributors

# References

Bonferroni C., *Elementi di Statistica Generale*, Libreria Seber, Firenze, 1930.

Gagolewski M., Bartoszuk M., Cena A., Genie: A new, fast, and outlier-resistant hierarchical clustering algorithm, *Information Sciences* 363, 2016, pp. 8-23. [doi:10.1016/j.ins.2016.05.003](https://doi.org/10.1016/j.ins.2016.05.003)

Gini C., *Variabilita e Mutabilita*, Tipografia di Paolo Cuppini, Bologna, 1912.

# See Also

The official online manual of genieclust at <https://genieclust.gagolewski.com/>

Gagolewski M., genieclust: Fast and robust hierarchical clustering, *SoftwareX* 15:100722, 2021, [doi:10.1016/j.softx.2021.100722.](https://doi.org/10.1016/j.softx.2021.100722)

# Examples

```
gini_index(c(2, 2, 2, 2, 2)) # no inequality
gini_index(c(0, 0, 10, 0, 0)) # one has it all
gini_index(c(7, 0, 3, 0, 0)) # give to the poor, take away from the rich
gini_index(c(6, 0, 3, 1, 0)) # (a.k.a. Pigou-Dalton principle)
bonferroni_index(c(2, 2, 2, 2, 2))
bonferroni_index(c(0, 0, 10, 0, 0))
bonferroni_index(c(7, 0, 3, 0, 0))
```

```
bonferroni_index(c(6, 0, 3, 1, 0))
devergottini_index(c(2, 2, 2, 2, 2))
devergottini_index(c(0, 0, 10, 0, 0))
devergottini_index(c(7, 0, 3, 0, 0))
devergottini_index(c(6, 0, 3, 1, 0))
```
# <span id="page-13-1"></span>mst *Minimum Spanning Tree of the Pairwise Distance Graph*

# Description

An parallelised implementation of a Jarnik (Prim/Dijkstra)-like algorithm for determining a(\*) minimum spanning tree (MST) of a complete undirected graph representing a set of n points with weights given by a pairwise distance matrix.

(\*) Note that there might be multiple minimum trees spanning a given graph.

# Usage

```
mst(d, \ldots)## Default S3 method:
mst(
  d,
  distance = c("euclidean", "l2", "manhattan", "cityblock", "l1", "cosine"),
 M = 1L,
 cast_float32 = TRUE,
  verbose = FALSE,
  ...
\mathcal{L}## S3 method for class 'dist'
mst(d, M = 1L, verbose = FALSE, ...)
```
# Arguments

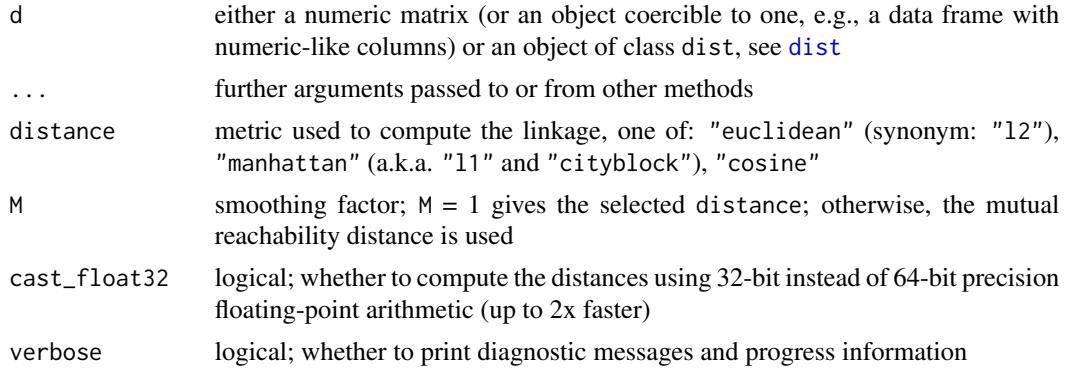

<span id="page-14-0"></span>If d is a numeric matrix of size  $np$ , the  $n(n-1)/2$  distances are computed on the fly, so that  $O(nM)$ memory is used.

The algorithm is parallelised; set the OMP\_NUM\_THREADS environment variable [Sys.setenv](#page-0-0) to control the number of threads used.

Time complexity is  $O(n^2)$  for the method accepting an object of class dist and  $O(pn^2)$  otherwise.

If  $M \ge 2$ , then the mutual reachability distance  $m(i, j)$  with smoothing factor M (see Campello et al. 2013) is used instead of the chosen "raw" distance  $d(i, j)$ . It holds  $m(i, j) = \max(d(i, j), c(i), c(j))$ , where  $c(i)$  is  $d(i, k)$  with k being the (M-1)-th nearest neighbour of i. This makes "noise" and "boundary" points being "pulled away" from each other. Genie++ clustering algorithm (see [gclust](#page-7-1)) with respect to the mutual reachability distance gains the ability to identify some observations are noise points.

Note that the case  $M = 2$  corresponds to the original distance, but we determine the 1-nearest neighbours separately as well, which is a bit suboptimal; you can file a feature request if this makes your data analysis tasks too slow.

#### Value

Matrix of class mst with n-1 rows and 3 columns: from, to and dist. It holds from < to. Moreover, dist is sorted nondecreasingly. The i-th row gives the i-th edge of the MST. (from[i], to[i]) defines the vertices (in 1,...,n) and dist[i] gives the weight, i.e., the distance between the corresponding points.

The method attribute gives the name of the distance used. The Labels attribute gives the labels of all the input points.

If  $M > 1$ , the nn attribute gives the indices of the M-1 nearest neighbours of each point.

#### Author(s)

[Marek Gagolewski](https://www.gagolewski.com/) and other contributors

#### References

Jarnik V., O jistem problemu minimalnim, *Prace Moravske Prirodovedecke Spolecnosti* 6, 1930, 57-63.

Olson C.F., Parallel algorithms for hierarchical clustering, *Parallel Comput.* 21, 1995, 1313-1325.

Prim R., Shortest connection networks and some generalisations, *Bell Syst. Tech. J.* 36, 1957, 1389-1401.

Campello R.J.G.B., Moulavi D., Sander J., Density-based clustering based on hierarchical density estimates, *Lecture Notes in Computer Science* 7819, 2013, 160-172, [doi:10.1007/978364237456-](https://doi.org/10.1007/978-3-642-37456-2_14) [2\\_14.](https://doi.org/10.1007/978-3-642-37456-2_14)

#### See Also

The official online manual of genieclust at <https://genieclust.gagolewski.com/>

Gagolewski M., genieclust: Fast and robust hierarchical clustering, *SoftwareX* 15:100722, 2021, [doi:10.1016/j.softx.2021.100722.](https://doi.org/10.1016/j.softx.2021.100722)

<span id="page-15-0"></span>[emst\\_mlpack\(](#page-6-1)) for a very fast alternative in case of (very) low-dimensional Euclidean spaces (and  $M = 1$ ).

# Examples

```
library("datasets")
data("iris")
X \leftarrow \{ \text{iris}[1:4]tree <- mst(X)
```
# <span id="page-16-0"></span>Index

adjusted\_fm\_score *(*compare\_partitions*)*, [4](#page-3-0) adjusted\_mi\_score *(*compare\_partitions*)*, [4](#page-3-0) adjusted\_rand\_score, *[11](#page-10-0)* adjusted\_rand\_score *(*compare\_partitions*)*, [4](#page-3-0) bonferroni\_index *(*inequality*)*, [12](#page-11-0) calinski\_harabasz\_index *(*cluster\_validity*)*, [2](#page-1-0) cluster\_validity, [2](#page-1-0) compare\_partitions, [4](#page-3-0) cutree, *[11](#page-10-0)* devergottini\_index *(*inequality*)*, [12](#page-11-0) dist, *[10](#page-9-0)*, *[14](#page-13-0)* dunnowa\_index *(*cluster\_validity*)*, [2](#page-1-0) emst\_mlpack, [7,](#page-6-0) *[11](#page-10-0)*, *[16](#page-15-0)* fm\_score *(*compare\_partitions*)*, [4](#page-3-0) gclust, [8,](#page-7-0) *[15](#page-14-0)* generalised\_dunn\_index *(*cluster\_validity*)*, [2](#page-1-0) genie *(*gclust*)*, [8](#page-7-0) gini\_index, *[8](#page-7-0)* gini\_index *(*inequality*)*, [12](#page-11-0) hclust, *[11](#page-10-0)* inequality, [12](#page-11-0) mi\_score *(*compare\_partitions*)*, [4](#page-3-0) mst, *[7,](#page-6-0) [8](#page-7-0)*, *[10,](#page-9-0) [11](#page-10-0)*, [14](#page-13-0) negated\_ball\_hall\_index *(*cluster\_validity*)*, [2](#page-1-0) negated\_davies\_bouldin\_index

*(*cluster\_validity*)*, [2](#page-1-0)

negated\_wcss\_index *(*cluster\_validity*)*, [2](#page-1-0) normalized\_clustering\_accuracy *(*compare\_partitions*)*, [4](#page-3-0) normalized\_confusion\_matrix, *[6](#page-5-0)* normalized\_confusion\_matrix *(*compare\_partitions*)*, [4](#page-3-0) normalized\_mi\_score *(*compare\_partitions*)*, [4](#page-3-0) normalized\_pivoted\_accuracy *(*compare\_partitions*)*, [4](#page-3-0) normalizing\_permutation *(*compare\_partitions*)*, [4](#page-3-0)

pair\_sets\_index *(*compare\_partitions*)*, [4](#page-3-0)

rand\_score *(*compare\_partitions*)*, [4](#page-3-0)

```
silhouette_index (cluster_validity), 2
silhouette_w_index (cluster_validity), 2
Sys.setenv, 15
```
table, *[5,](#page-4-0) [6](#page-5-0)*

wcnn\_index *(*cluster\_validity*)*, [2](#page-1-0)